# **A győri közlekedési adatbank tervezése**

**Fazekas Sándor\*, Dr. Péter Tamás\*\*** 

*Budapesti Műszaki és Gazdaságtudományi Egyetem, Közlekedés- és Járműirányítási Tanszék H-1111 Budapest, Stoczek u. 2. \* (e-mail: alexanderfazekas@gmail.com) \*\* (tel.: +36-1-4631013, e-mail: peter.tamas@mail.bme.hu)* 

Az alábbiakban áttekintjük Győr város közlekedési adatbankjának tervezésekor felmerülő kérdéseket és a tervezett megoldásokat. Áttekintjük az Adatbankkal szemben támasztott elvárásokat, a megvalósítandó architektúrát, megnevezzük a felhasználásra kerülő technológiákkat. Megvizsgáljuk, hogy az Adatbank funkcióit, és hogy ezek hogyan viszonyulnak a PannonTraffic szoftverhez Mivel az Adatbank terveink szerint egy általános megoldást kínál a közlekedési hálózatok adatainak tárolására és vizsgálatára, nem foglalkozunk speciális, cask Győr hálózatát érintő kérdésekkel. Mérések hiányában nem érintjük a rendszer futtatásához szükséges hardware követelményeket sem.

## BEVEZETÉS

A SmarterTransport projekt keretében kezdődött meg Győr város közlekedési Adatbankjának tervezése.

Egy általános közlekedési adatbázis létrehozására a korábban több publikációnkban tárgyalt PannonTraffic szoftver miatt is szükség van, azonban ezen kívül további igények is indokolják a rendszer kifejlesztését.

A PannonTraffic rendszer szempontjából lényeges kérdés az aktuális hálózati modell bemenő paramétereinek meghatározása, beszerzése, azok közös helyen történő tárolása és az, hogy ezek elérhetőek legyenek a modellező szoftver által is használható interfészen keresztül. Továbbá felmerült az igény, hogy a szimulált eredményeket a modellezést és a szimulációt követően jól struktúrált, kereshető formában elérhetővé tegyük megfelelő jogosultságú felhasználók számára, így azokat a PannonTraffic szoftvertől függetlenül megvizsgálhatják és összehasonlíthatják. Ezért az említett interfészen keresztül fel is tölthetőek a szimulációs eredmények az Adatbankba.

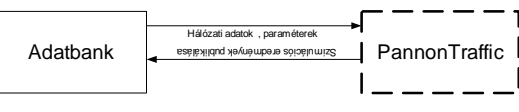

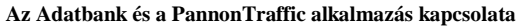

Emellett igény van arra is, hogy a modell bemenő adatainak összegyűjtése mellett azokat megfelelő formában rögzítsük és tároljuk az Adatbankban későbbi felhasználás céljából: ehhez azonosítani kell a jellemzőket leíró objektumstruktúrákat, és az adatbank relációs adatbázisában el kell tárolni ezeket. A modell általános célú bemenő adatait pedig az Adatbank webes felületén publikálva kell elérhetővé tenni.

A hálózati modellt leíró jellemzők származtatottak is lehetnek (például a makroszkopikus járműsűrűség GPS mérések alapján történő meghatározása az átlagos járműsebesség és a makroszkopikus járműsűrűség közötti fundamentális összefüggések alkalmazásával). Fontos, hogy a származtatott adatok meghatározása megismételhető legyen – akár egy-egy paraméter módosításával finomítható legyen ezeknek a jellemzőknek az előállítása.

# A TÁROLT ADATOK

Az Adatbankban tárolásra kerülnek a **modellspecifikus adatok**, mint például a hálózati gráf illetve az α és β elosztási tényezők, amelyek az egyes szakaszok közötti kapcsolatokat írják le a hálózati modellben; tobábbá a **modellfüggetlen tulajdonságok** is, mint például az útminőség vagy a közlekedési csomópontok fázistervei. Utóbbi csoportba tartoznak a pozíciófüggő jellemzők is, amelyek egyetlen GPS koordinátához rendelt mennyiségek vagy jellemzők.

Ahhoz, hogy a PannnonTraffic alkalmazás felhasználhassa a modellfüggetlen mennyiségeket is, le kell kérdezni az Adatbanktól azokat, és modellelemekhez kell őket rendelni. Ezt követően egy leképezést kell végrehajtani, amelynek eredményeképp az adott sáv vagy parkoló – vagy a hozzájuk tartozó kapcsolatok valamelyik paramétere megváltozik. Ilyen feldolgozás előzi meg a GPS adatok felhasználását is: előbb ezeket a (GPS-pozíció – sebesség – mérési időpont) hármasokat modellelemekhez kell rendelnie egy algoritmusnak (a felesleges, vagy zavart adatok kiszűrését követően), majd megbecsülnie a sávon mért pillanatnyi makroszkopikus sebességet. Ebből a pillanatnyi makroszkopikus sebességből már meghatározható a becsült járműsűrűség az adott időpillanatra, ezekből az adatokból pedig megbecsülhető a szakasz sűrűségfüggvénye. Az előzőekből adódik, hogy egy magasabb szintű és egy

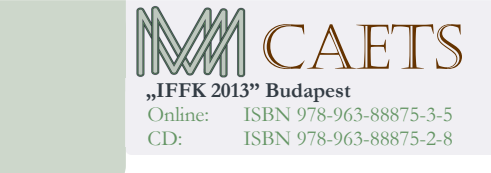

**Paper 16** Copyright 2013 Budapest, MMA. **Editor: Dr. Péter Tamás**

**- 83 -**

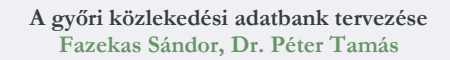

részletesebben megadott hálózati modell esetén más és más sűrűségfüggvények jellemezhetik ugyanazt a valós sávot vagy parkolót.

A már említett pozíciófüggő, (más néven pozícióhoz rendelt) jellemzők nagy előnye, hogy egységesen lehet őket kezelni. Amennyiben a hálózati modellben is meg kell jelennie a tényezőknek, akkor egy, már említett leképezést is elő kell állítani hozzájuk. Ez típikusan a hálózati gráf topológiájából és az adott jellemző pozíciójából, esetleg a hálózati elem iránytangenséből határozza meg a tényezőhöz tartozó tulajdonos modellelemet. A teljesség igénye nélkül az alábbi tényezők mind lehetnek pozíciófüggő jellemzők: közlekedési táblák, jelzések; útburkolati jelek; balesetveszélyes helyek, éjszakai fényviszonyok, közvilágítás; vasúti kereszteződések; tipikus zajszint.

Sok jellemző nem mérhető fel kvantitatívan, vagy pedig iteratív szimulációk futtatásával kell majd meghatároznunk, hogy a makroszkopikus hálózati modellben hogyan reprezentáljuk az adott hatást, ezért nem is írható le a jellemző kvantitatívan az adatgyűjtés során, ehelyett **kódtáblából** választja ki a felhasználó a jellemző értékét. Például felvesszük az Adatbankban a hálózat rosszul belátható pontjait, rögzítjük ezeket a pozícióhoz kötött jellemzőket, a beláthatóságot pedig nem kvantitatívan adjuk meg, hanem egy listából választjuk ki (például "belátható", "nehezen belátható", "nem belátható"). Így elég a szimuláció futtatásakor módosítani a megfelelő modellparamétereket, például az értintett kapcsolatok β-tényezőit lecsökkenthetjük. Később, a jellemzők leképezésén változtathatunk, ha szükséges, ezáltal finomhangolható a szimuláció.

A fentiek mellett egyéb, adminisztratív adatok is tárolásra kerülnek, peldául a hosszan futó folyamatok állapotának nyilvántartásához szükséges Job Queue (lásd később), vagy a felhasználók authentikálásához és authorizációjához szükséges adatok.

## AZ ADATBANK FŐBB FUNKCIÓI

Az adatbank funkciói két csoportra oszthatóak, aszerint, hogy a felhasználó számára nyújtott, a felhasználói felületen nyújtott funkcionalitásról, vagy az adatbank adatáttöltő interfészén keresztül történő, a PannonTraffic alkalmazás felől kezdeményezett műveletekről van szó.

A felületen a felhasználó megtekintheti az összeállított hálózati modellt, a hozzátartozó térképen pedig a pozícióhoz rendelt jellemzőket, ezekre rákereshet, az egyes modellelemekre és a hozzájuk rendelt jellemzők értékeit megtekintheti, szerkesztheti, új jellemzőket vehet fel az Adatbankba. Összehasonlíthatja a szakaszok GPS mérések alapján számított járműsűrűség grafikonjait a makroszkopikus szimuláció által kiszámított járműsűrűség grafikonokkal. Csak bejelentkezést követően férhet hozzá a felhasználó a rendszerhez.

Az adatáttöltő interfészen keresztül kommunikál a PannonTraffic szoftver az Adatbankkal, ezen keresztül az

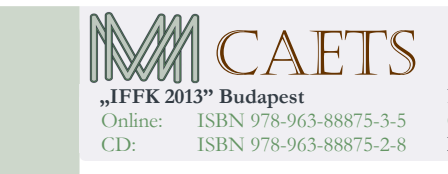

Adatbankból lekérdezi a hálózati jellemzőket, a közlekedési lámpák fázisterveit, az input és output szakaszok járműsűrűség-idő függvényeit. A szimuláció befejeztével pedig kipublikálhatja az Adatbankba a számított, makroszkopikus járműsűrűség függvényeket, valamint a teljes hálózati gráfot.

Az Adatbank és a PannonTraffic alkalmazás funkcióinak van egy közös metszete: mindkét rendszerrel meg tudjuk jeleníteni a hálózati gráfot és a hálózati modellt, annak bizonyos paramétereit módosítani tudjuk, habár az Adatbank bővebb adatkört kezel. Továbbá korábban számos tapasztalat mutatta, hogy egy webes felületen elérhető PannonTraffic előnyösebb lenne, mint a jelenlegi vastagkliens megoldás, akár egyetemi gyakorlatok és házifeladatok megoldása során, akár a szoftver harmadik félnek történő bemutatása, kipróbálása során is. Emiatt úgy tervezzük az Adatbank architektúráját, hogy az a PannonTraffic funkcionalitását is képes legyen megvalósítani, kiváltani.

#### A TERVEZETT ARCHITEKTÚRA, FELHASZNÁLT TECHNOLÓGIÁK

Az Adatbank architektúrája a következő ábrán látható:

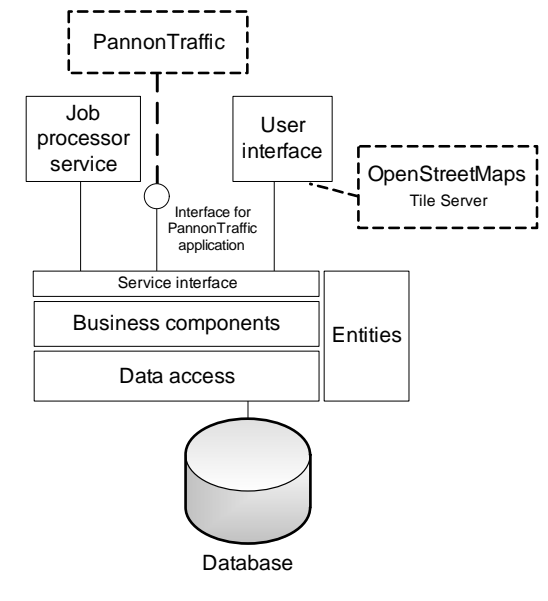

**Az adatbank architektúrája** 

Az adatbázisstruktúrát MySQL szerveren alakítjuk ki, ennek oka, az adatbázismotor ingyenessége.

Az Adatbank alkalmazást .NET alapokon valósítjuk meg, amelyet Windows szerver(ek) hosztol(nak), mivel a PannonTraffic alkalmazás is a Microsoft keretrendszerével készült.

Az adatelérési réteget NHibernate segítségével valósítjuk meg, ezzel hajtjuk végre az OR mappinget.

Az üzleti logikát komponensekre bontjuk, ezeket a komponenseket egy interfészen keresztül érhetik el a felsőbb

**Paper 16** Copyright 2013 Budapest, MMA. **Editor: Dr. Péter Tamás**

**- 84 -**

rétegek. Ezek a komponensek tartalmazzák a már említett folyamatok implementációit, az adatok, jellemzők modellelemekhez történő hozzárendelésének algoritmusait, illetve később magát a (jelenleg a PannonTraffic alkalmazásban megvalósított) szimulációs algoritmust is.

Egyes szolgáltatások egy webservice-en keresztül érhetőek el: ezen keresztül kapcsolódik a PannonTraffic alkalmazás az Adatbankhoz, kérdezheti le a hálózati paramétereket és publikálhatja a szimuláció eredményeit.

A webes felület ASP.NET MVC3 keretrendszerben készül, JQuery használatával. A grafikonok, mérési eredmények jqPlot grafikonrajzoló plugin segítségével jelennek meg.

További komponensnek tekintendő a hálózati modellen történő eligazodást segítő, a felhasználói felületen a modell mögött megjelenő térkép, ehhez az OpenStreetMaps közösségi térképszolgátatását használjuk. Így adott esetben saját, dedikált térképszervert (tileserver) is telepíthetünk az adatbank mellé; ehhez egy Ubuntu szervert kell beüzemelnünk és bekonfigurálnunk.

A hálózati gráf és minden modellel kapcsolatos elem az OpenStreetMaps által nyújtott felületre történik, kliens oldalon. Erre a felületre nem közvetlenül rajzol az alkalmazás, hanem egy további absztrakciós rétegen keresztül, az OpenLayers segítségével. Ezáltal lehetővé válik, hogy az implementáció jelentősebb módosítása nélkül váltsunk térképszolgáltatást. Itt meg kell jelezni, hogy nagy és összetett modellek megjelenítése illetve a grafikonok, szimulációs eredmények kirajzolása igen erőforrásigényes művelet, várhatóan sokat kell ezeken a lépéseken optimalizálni.

Bizonyos műveletek (GPS adatok beimportálása, PannonTraffic hálózati modell betöltése, későbbi fejlesztésként a szimulációs algoritmus futtatása) a felhasználó által is indíthatóak az Adatbank felületén. Egy ilyen művelet a lefutása, kiértékelése hosszú időt vehet igénybe (ekkor "Job"-nak nevezzük, várakozási sorban tárolja őket a rendszer, ez a Job Queue), ezért a webes felület kiszolgálásától független, kiszolgáló folyamatok (Job Processor service) végzik ezeket a műveleteket. A Jobok, vagy a Jobokat létrehozó felhasználók között prioritások állíthatóak fel, így befolyásolhatjuk azt, hogy párhuzamos használat mellett ki kapjon elsőbbséget a számítási kapacitás kihasználására. Szükség esetén akár több gépen, több ilyen Job Processor Service is futhat, ugyanazt az adatbázis használva Így a rendszer horizontálisan is skálázható.

Automatizált teszteket készítünk és futtatunk rendszeresen a fejlesztés során, ezzel validálva a komponensek aktuális implementációját. Ebből a szempontból remek választás a

webes felülethez az MVC3, mivel így a Controller osztályokhoz is tudunk késízteni automatizált teszteket.

# ÖSSZEFOGLALÁS

A fentiekben összefoglaltuk, a Győri közlekedési Adatbank tervezésekor felmerülő főbb kérdéseket és a tervezett architektúrát. Összességében célszerű lenne a PannonTraffic szerkesztőfelületét és minnél teljesebb funkcionalitását implementálni webre az Adatbank esetén is, így telepítés nélkül kipróbálható lenne a modell és a szimuláció.

## KÖSZÖNETNYILVÁNÍTÁS

.TÁMOP-4.2.2.C-11/1/KONV-2012-0012: "Smarter Transport" -Kooperatív közlekedési rendszerek infokommunikációs támogatása - A projekt a Magyar Állam és az Európai Unió támogatásával, az Európai Szociális Alap társfinanszírozásával valósul meg."

A munka szakmai tartalma kapcsolódik a "Új tehetséggondozó programok és kutatások a Műegyetem tudományos műhelyeiben" c. projekt szakmai célkitűzéseinek megvalósításához. A projekt megvalósítását a TÁMOP-4.2.2.B-10/1--2010-0009 program támogatja.

"TÁMOP-4.2.2.A-11/1/KONV-2012-0012: Hibrid és elektromos járművek fejlesztését megalapozó kutatások - A projekt a Magyar Állam és az Európai Unió támogatásával, az Európai Szociális Alap társfinanszírozásával valósul meg."

## IRODALOM

- Péter T., Bokor J.: Járműforgalmi rendszerek modellezése és irányításának kutatása. A jövő járműve, Budapest,06,1-2 pp19-23.
- Péter T., Bokor J.: Nagy méretű közúti közlekedési hálózatok nemlineáris modelljének kapcsolati hipermátrixa, A jövő járműve,1-2. Budapest, 2007
- Péter T., Stróbl A., Fazekas S.: Hazai szoftverfejlesztés a nagyméretű közúti közlekedési hálózatok folyamatanalízisére, Budapest, 2007 Magyar Mérnökakadémia: Innováció és Fenntartható Felszíni Közlekedés Konferencia,
- Péter T., Stróbl A., Fazekas S.: Szoftverfejlesztés eredményei, a nagyméretű közúti közlekedési hálózatok analízisére és tervezésére. A Jövő Járműve, III: (3-4). http://kitt.uni-obuda.hu/mmaws/

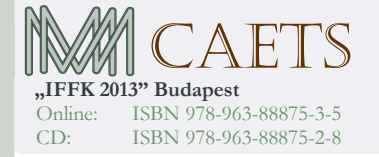

**Paper 16** Copyright 2013 Budapest, MMA. **Editor: Dr. Péter Tamás**

**- 85 -**